## Old Company Name in Catalogs and Other Documents

On April 1<sup>st</sup>, 2010, NEC Electronics Corporation merged with Renesas Technology Corporation, and Renesas Electronics Corporation took over all the business of both companies. Therefore, although the old company name remains in this document, it is a valid Renesas Electronics document. We appreciate your understanding.

Renesas Electronics website: http://www.renesas.com

April 1st, 2010 Renesas Electronics Corporation

Issued by: Renesas Electronics Corporation (http://www.renesas.com)

Send any inquiries to http://www.renesas.com/inquiry.

# **MAEC TECHNICAL NEWS** No. M32R-04-0211

**A**

## **M32R/ECU series**

√ Notes

Knowhow

# **Note for Cancelation of Transmit and Receive CAN Remote Frame**

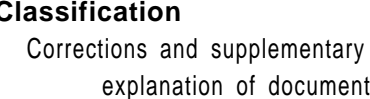

#### **Classification Concerned Products** M32R/ECU Series

**Others** 

The following is a note of cancellation of transit and receive CAN remote frame in M32R/ECU Series.

Please use the following instruction when aborting Remote Frame Transmition or cancellation of Remote Frame Receive.

Note: • This technical news describes the correction of the transmission abort flow in the user's manual, and explains the cancellation of receiving flow that is not described in the user's manual.

### **(1) Operation flow in aborting Remote Frame Transmission**

Please use the following operation flow when aborting remote frame transmission.

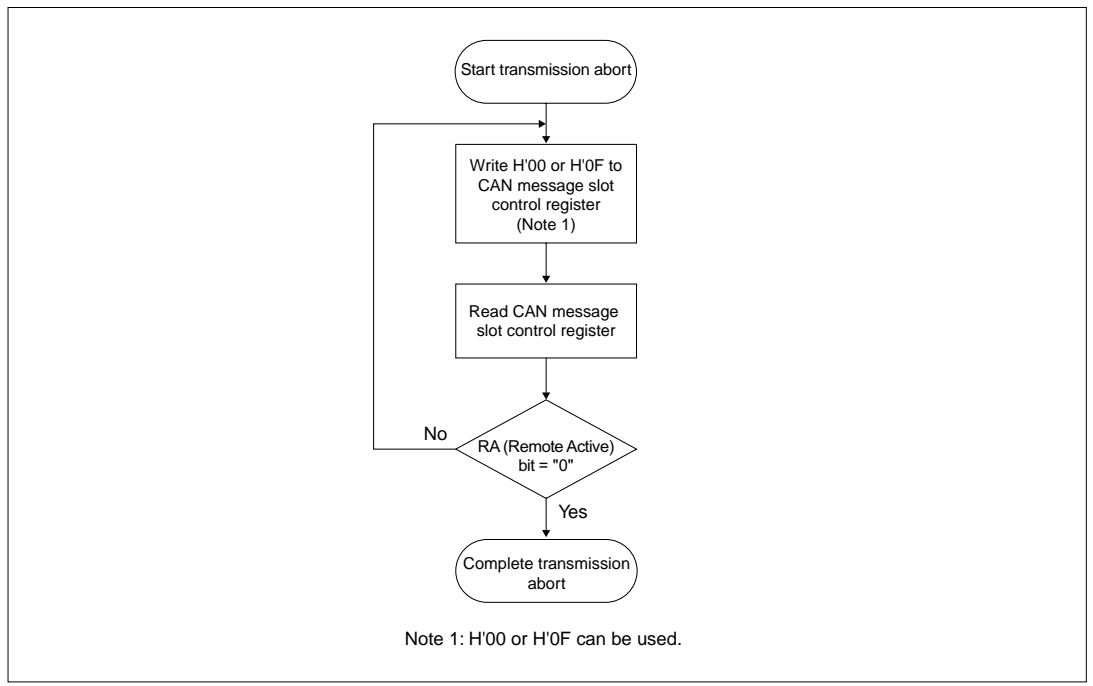

#### **Figure 1. Operation flow when aborting remote frame transmission**

#### **(2) Operation flow in canceling remote frame receiving**

Please use the following operation flow when canceling remote frame receiving.

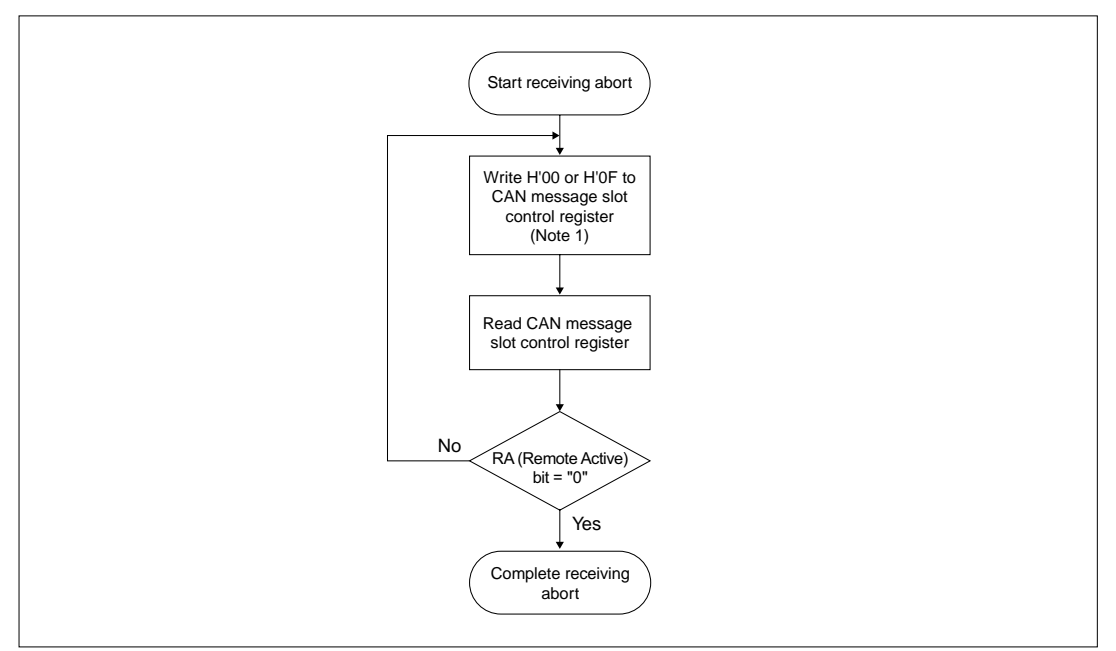

**Figure 2. Operation flow when canceling remote frame receiving**